书名:《C语言开发实战》

- 13 ISBN 9787302323082
- 10 ISBN 7302323089

出版时间:2013-9-1

版权说明:本站所提供下载的PDF图书仅提供预览和简介以及在线试读,请支持正版图书。

更多资源请访问:www.tushu111.com

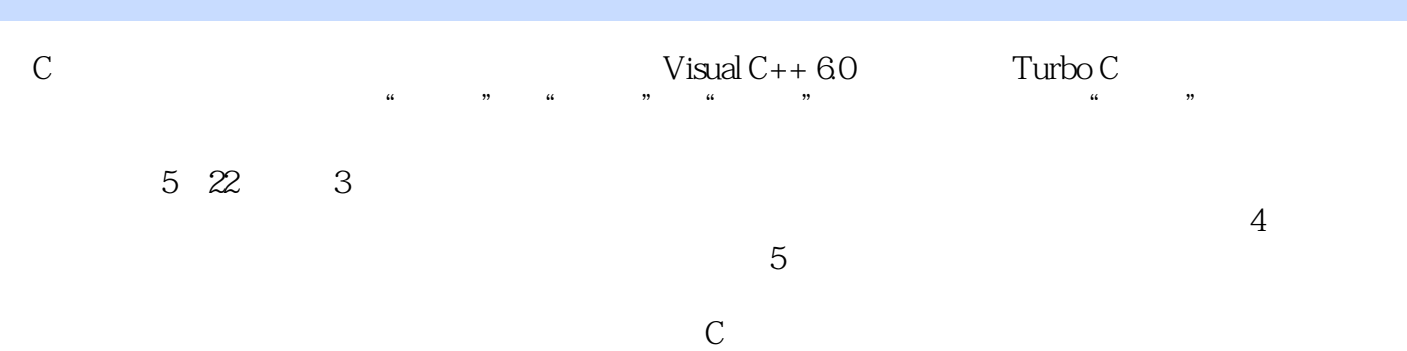

《C语言开发实战》

 $1$ 1 C 3 视频讲解:12分钟  $1.1$ 4  $1.2$ 4 1.3 C 5 1.4 C 5 1.5 C 6 1.5.1 Turbo C 6 1.5.2 Visual C++ 6.0 7  $1.53$  C++ Builder BCB 7 1.5.4 Cygwin 7 1.5.5 Dev-C++ 7 1.5.6 Source Insight  $7$ <br>1.6 Visual  $C++$ 8  $1.61$ 8  $1.62$ 8 1.63 14  $1.64$ 14  $1.65$ 14 1.66 15 1.7  $Turbo C 20 C$ 15 1.8 GCC 17 1.9 Dev-C++ 17

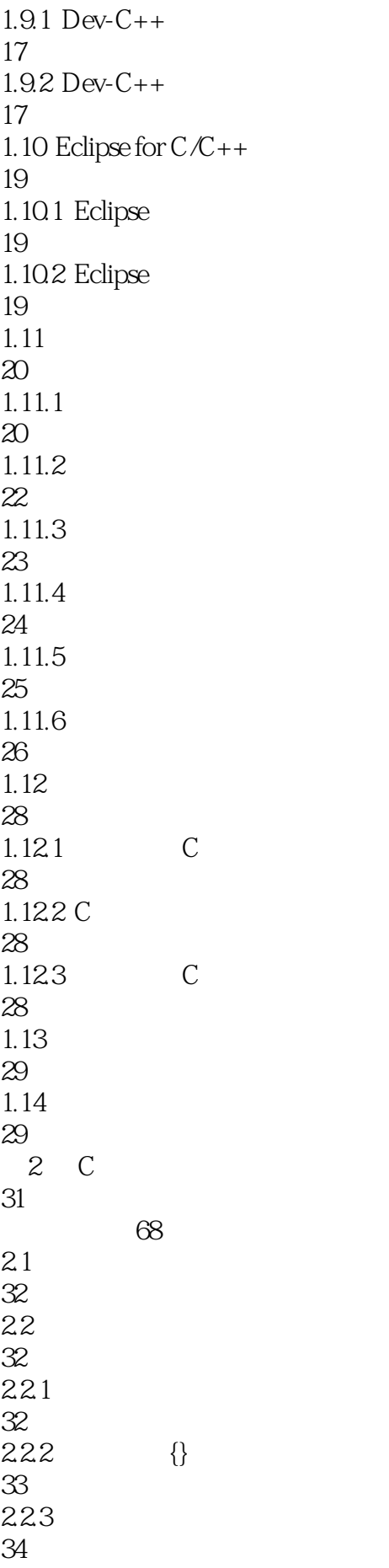

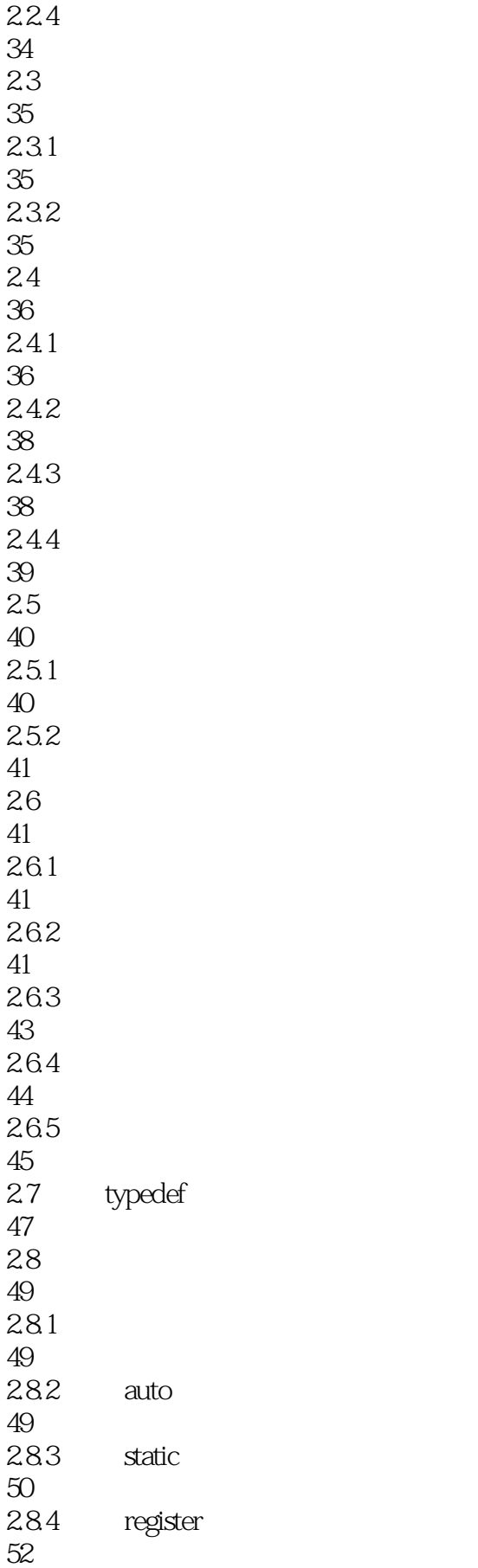

285 extern

## 《C语言开发实战》

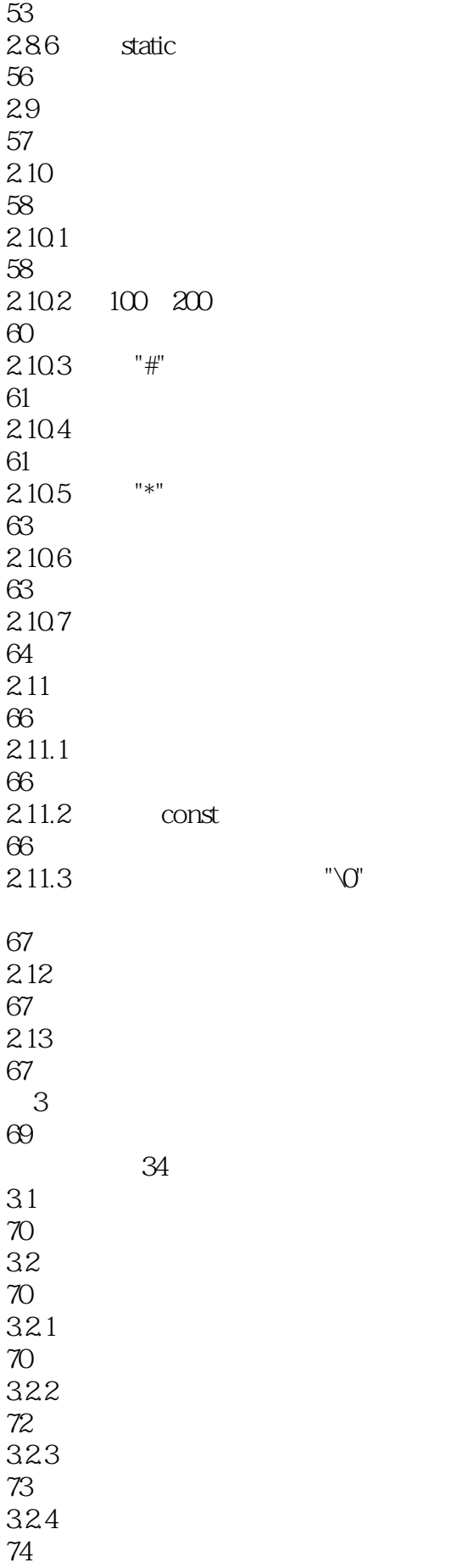

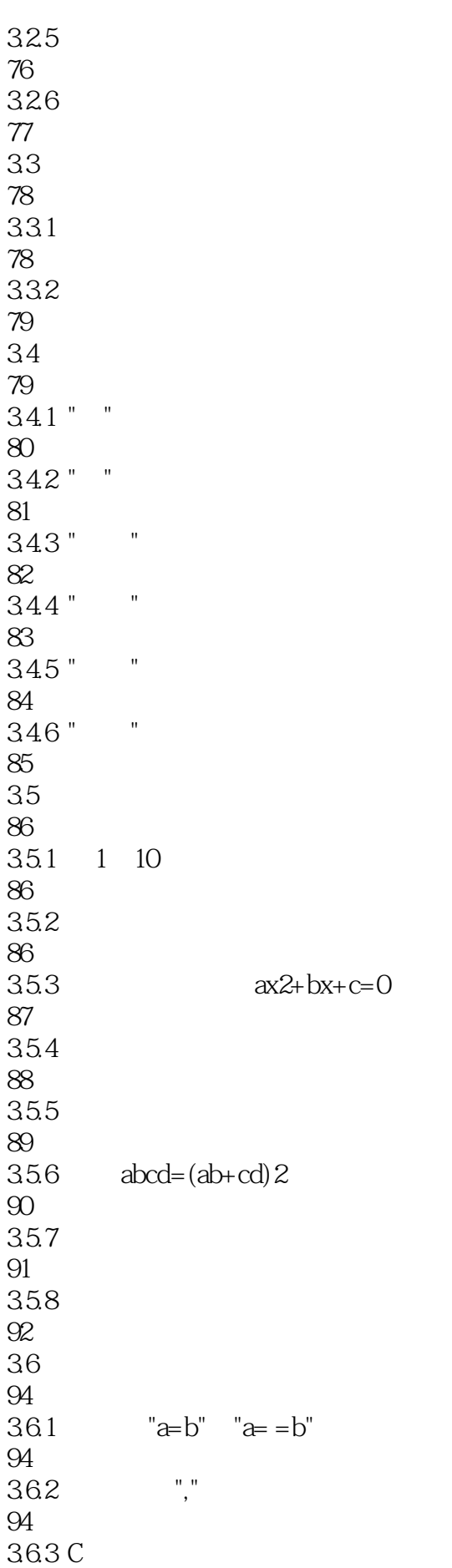

 $\overline{C}$ 

*Page 8*

## 《C语言开发实战》

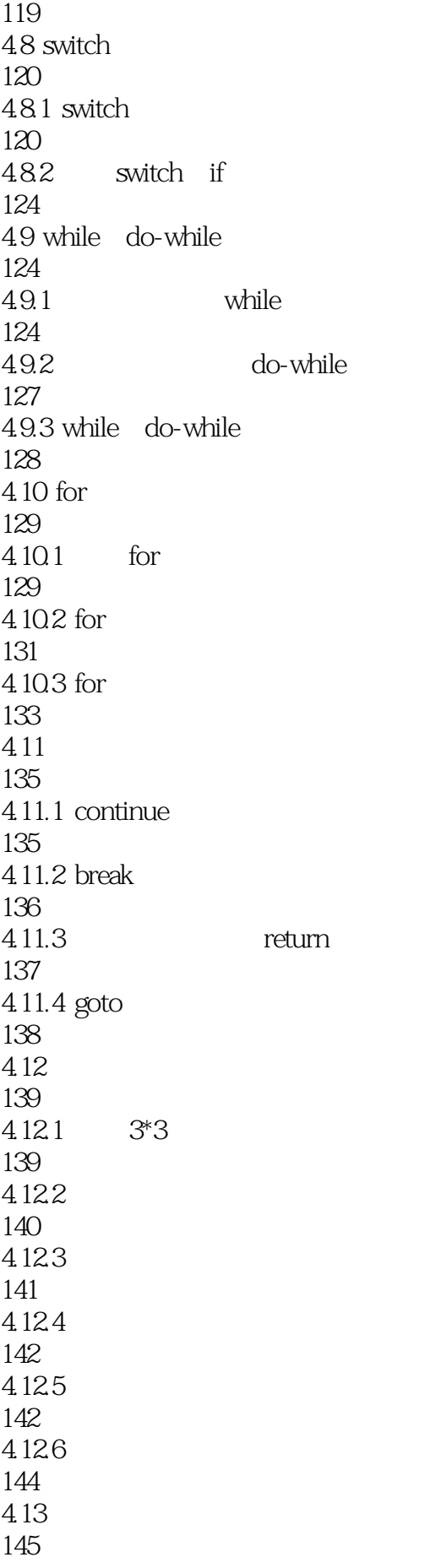

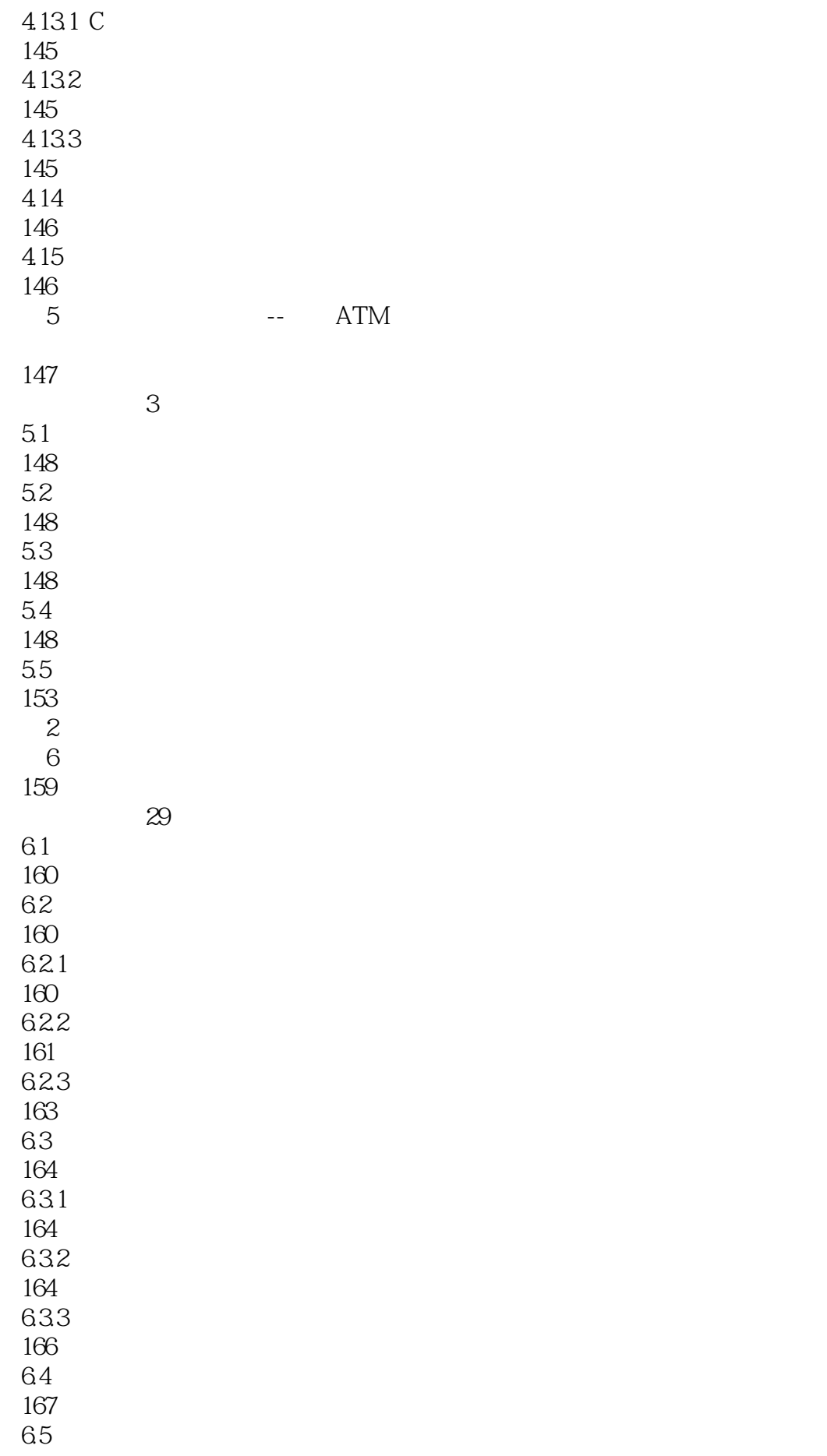

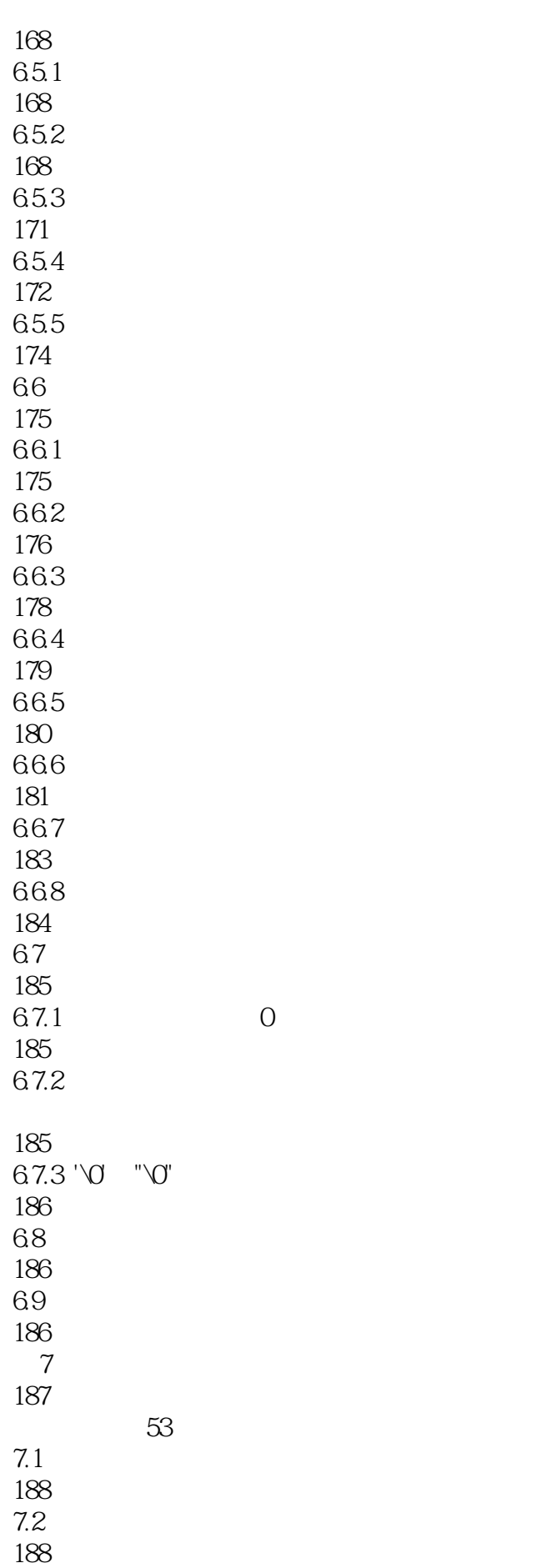

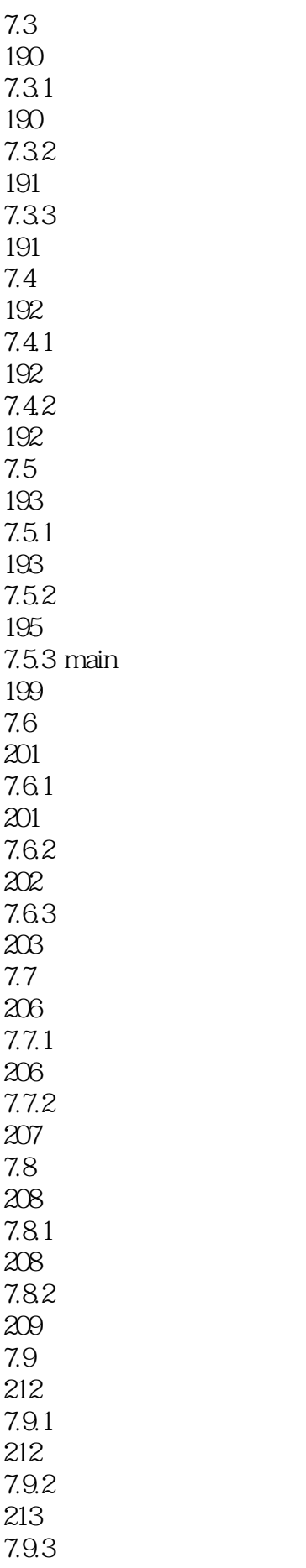

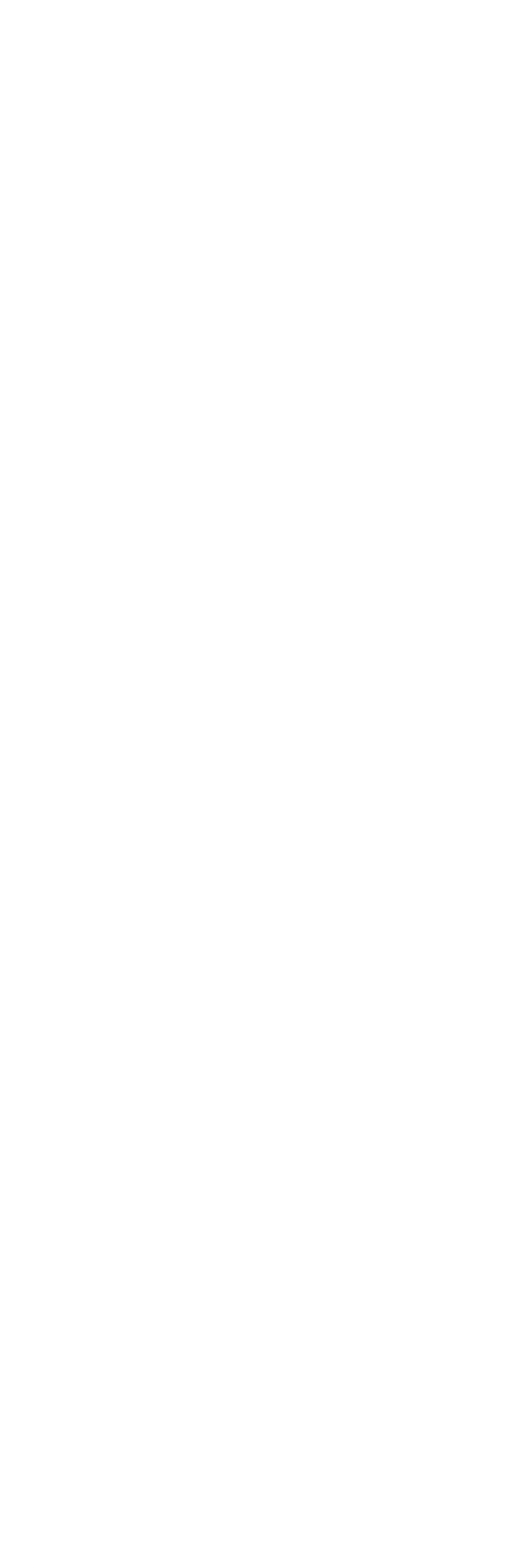

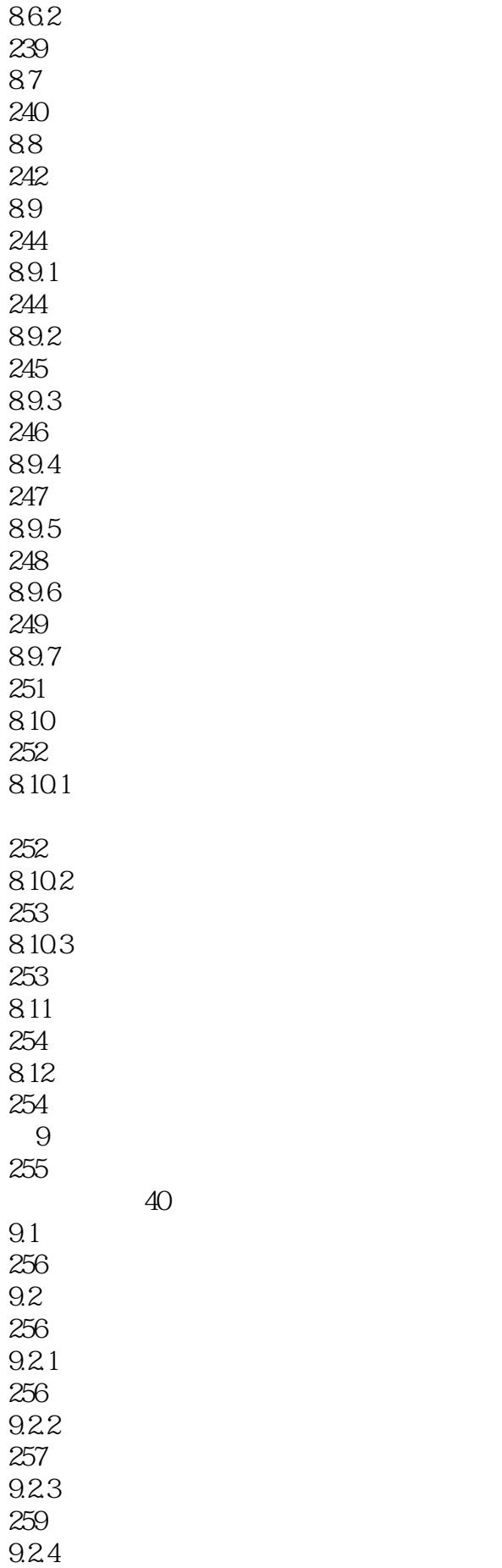

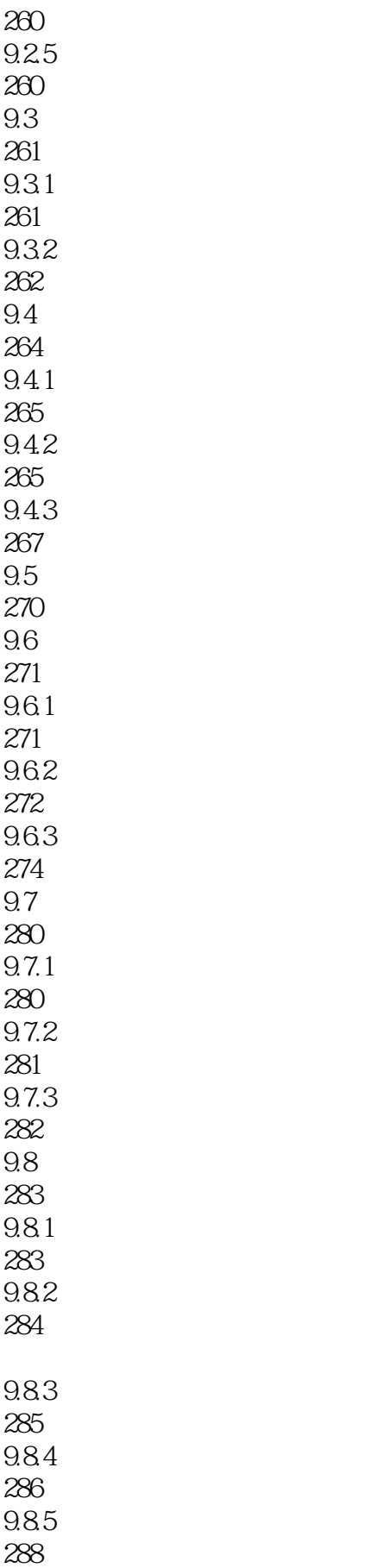

9.8.6 链队列

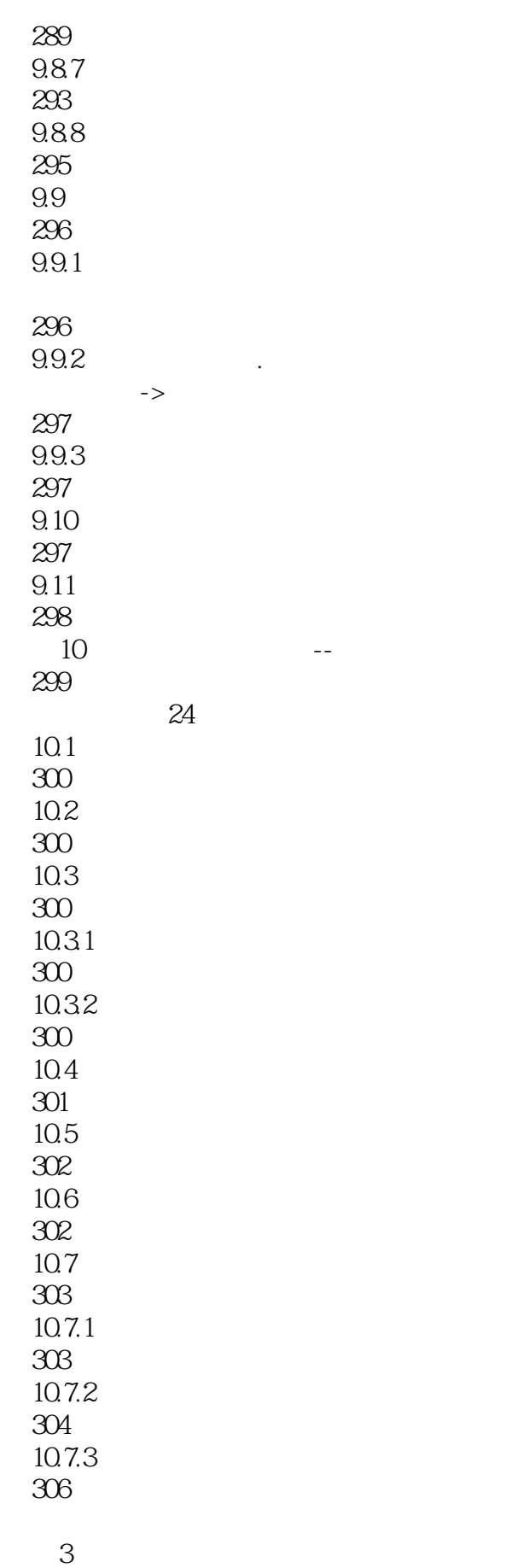

 $11$ 

《C语言开发实战》

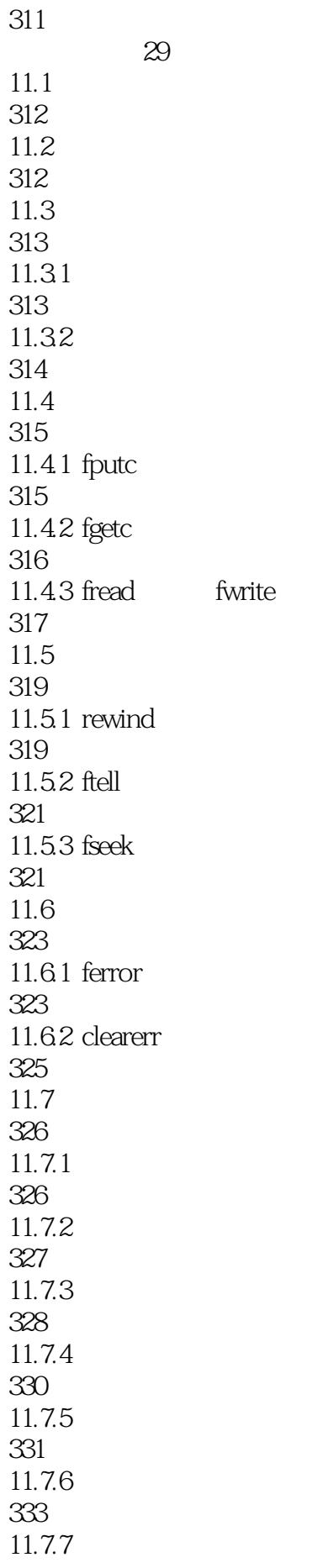

#### 335  $11.8$ 337 11.81 337 11.82 C 338 11.83 339 11.9 339 11.10 339  $12$ 341 视频讲解:29分钟  $12.1$ 342 12.2 342 12.3 344  $12.4$  #include 345  $12.5$ 348  $12.5.1$  #if 348  $12.5.2$  #ifdef #ifndef 350 12.5.3 #undef 351  $12.5.4$  #line 352  $12.5.5$  #pragma 352 12.6 353 12.6.1 353 12.62 3 354 1263 354 12.64 355 12.65 356

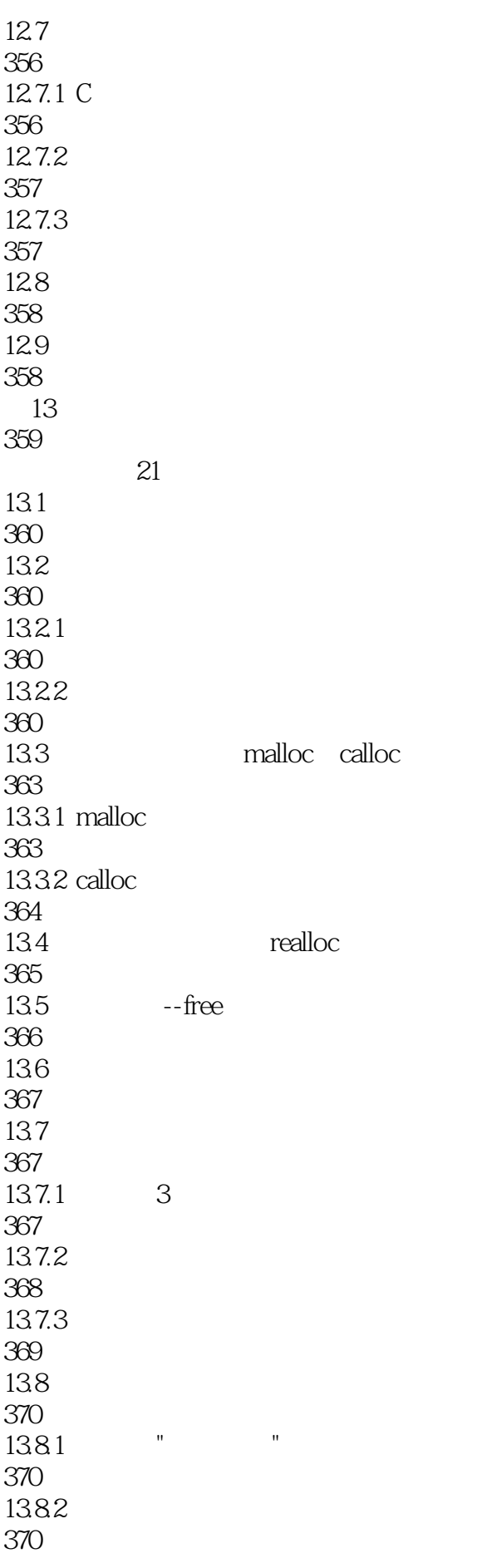

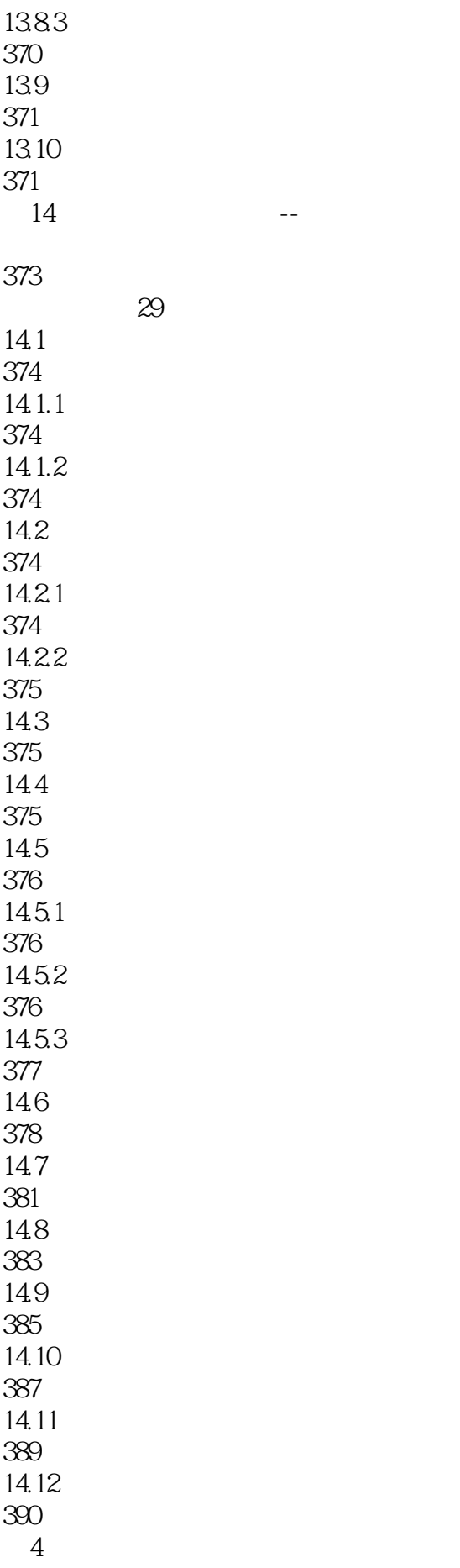

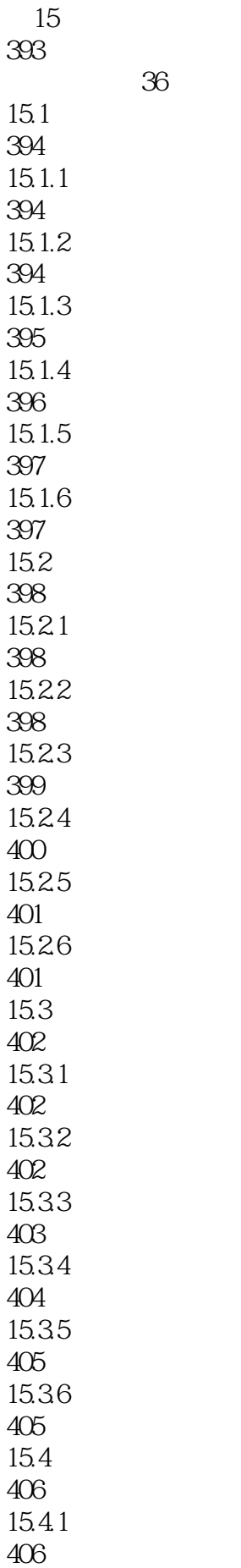

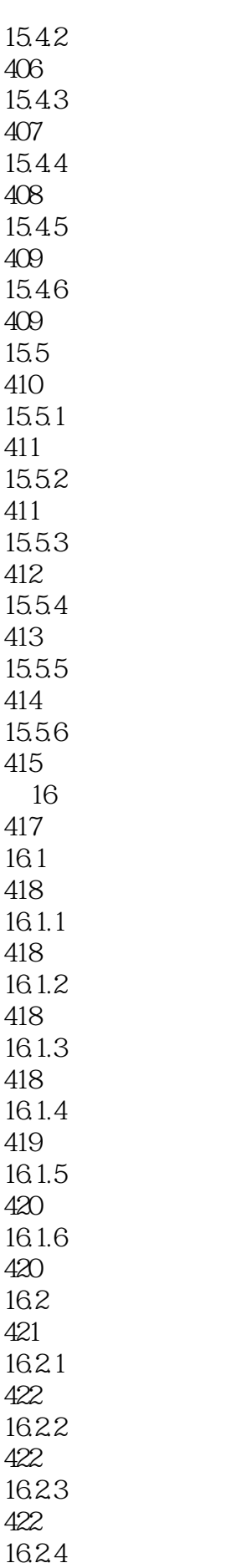

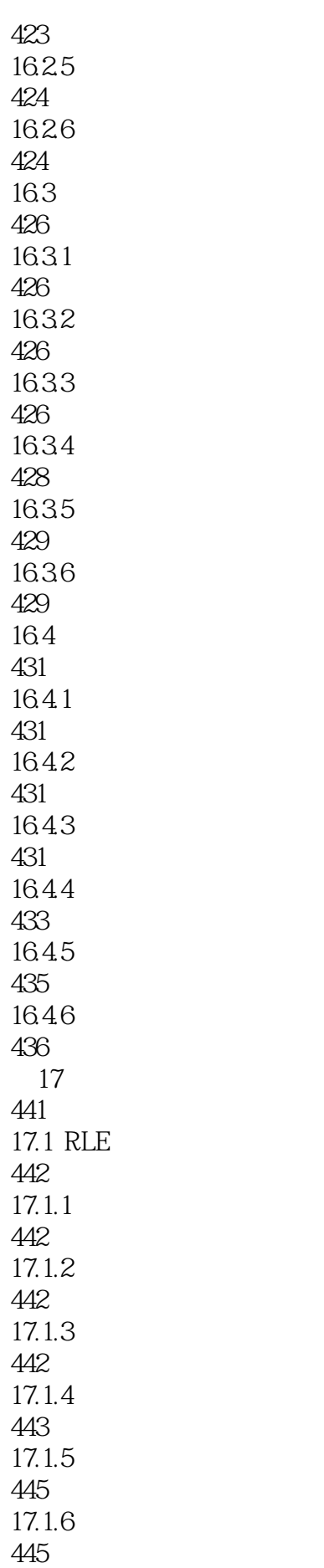

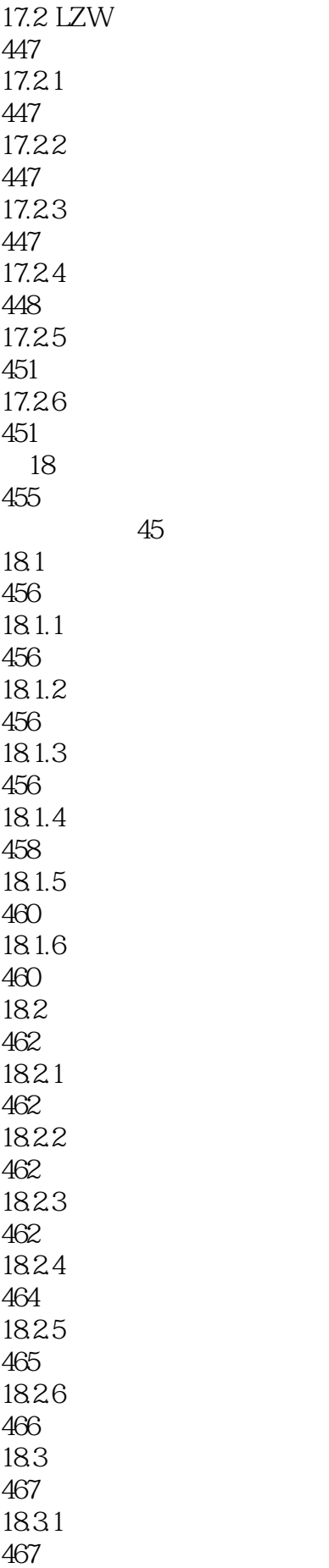

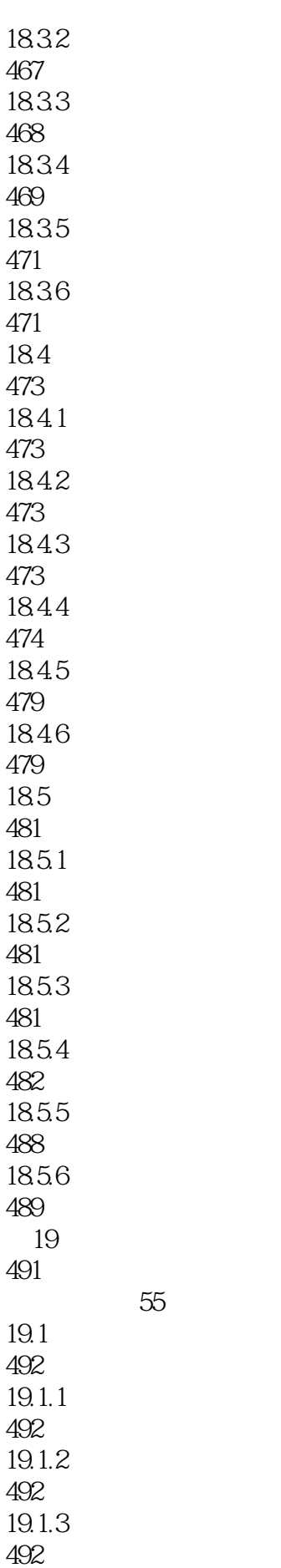

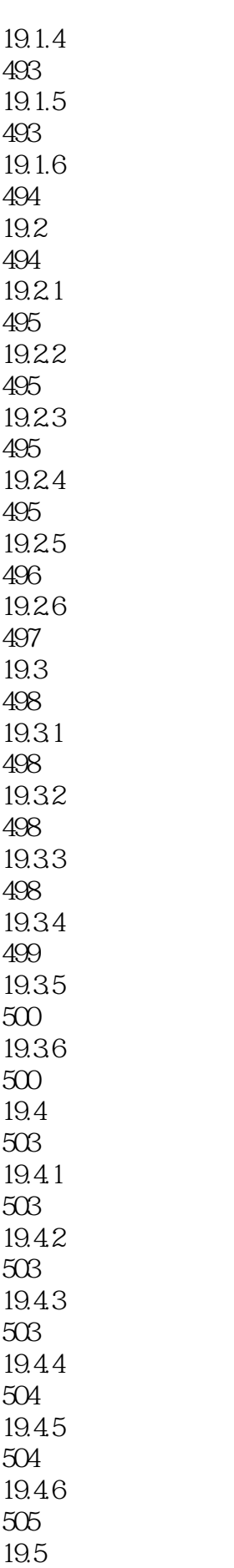

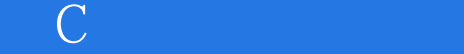

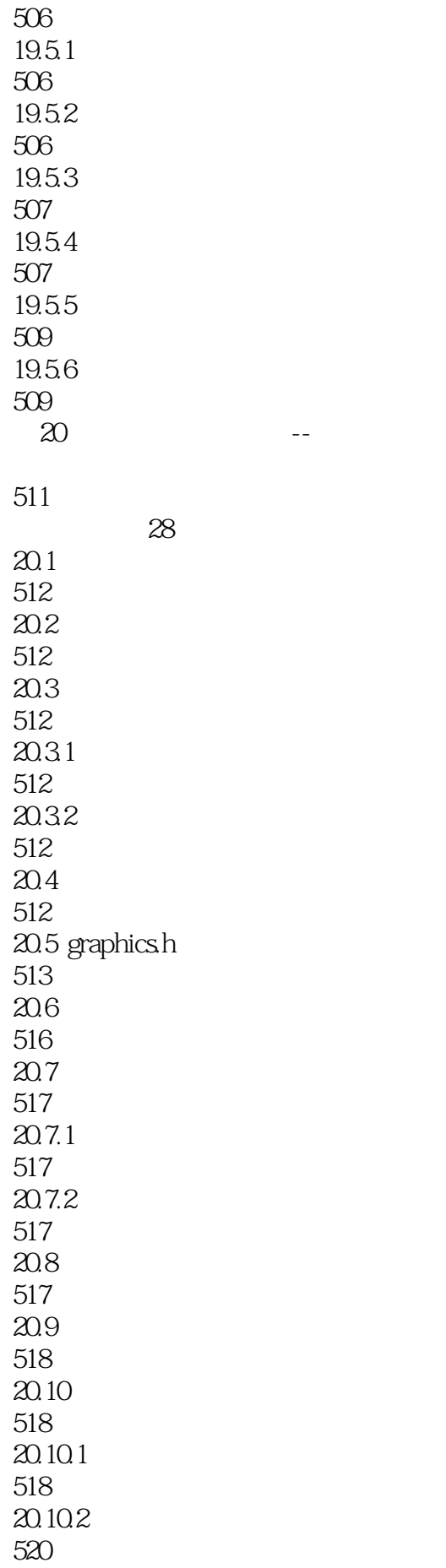

MySQL

视频讲解:32分钟  $22.1$ 568  $22.1.1$ 568  $22.1.2$ 568  $22.2$ 568  $22.21$ 568 22.22 569 22.23 569  $22.24$ 570 22.3 570  $22.31$  MySQL 570<br>22.32 MySQL 574 22.33 574 22.34 575  $22.4 \text{ C}$ 576<br>22.5 C MySQL 578 22.5.1 MySQL 578  $22.5.2$  MySQL 579 22.5.3 580 22.5.4 583 22.5.5 584 22.5.6 585 22.6 586 22.7 587 22.8 587

*Page 29*

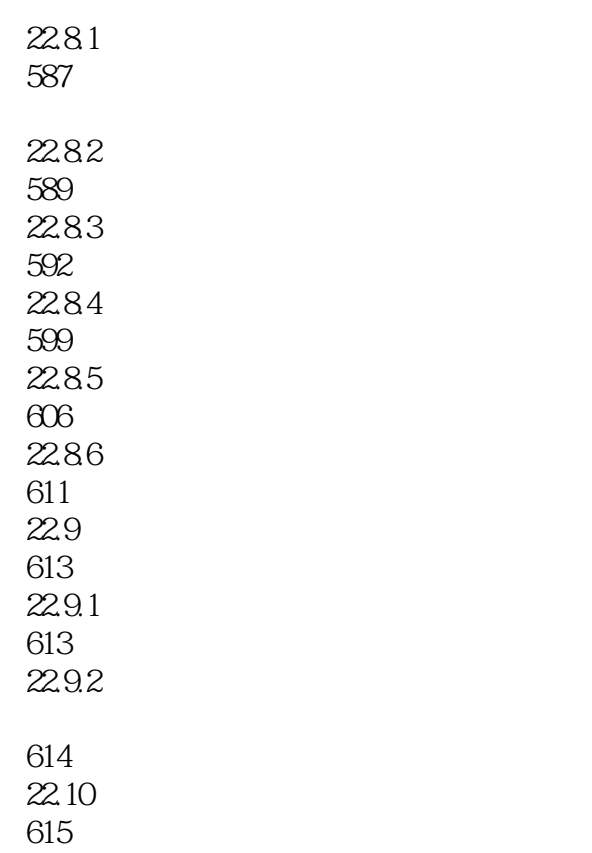

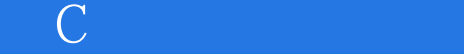

本站所提供下载的PDF图书仅提供预览和简介,请支持正版图书。

:www.tushu111.com